## **Pasos para sacar la TASA de CERTIFICADOS de Bachillerato:**

En google pone: **Tasa modelo 046 gva** (*www.ceice.gva.es*):

**Seleccione el tipo de tasa cuyo impreso desea generar: Tasas por servicios administrativos (Institutos)**

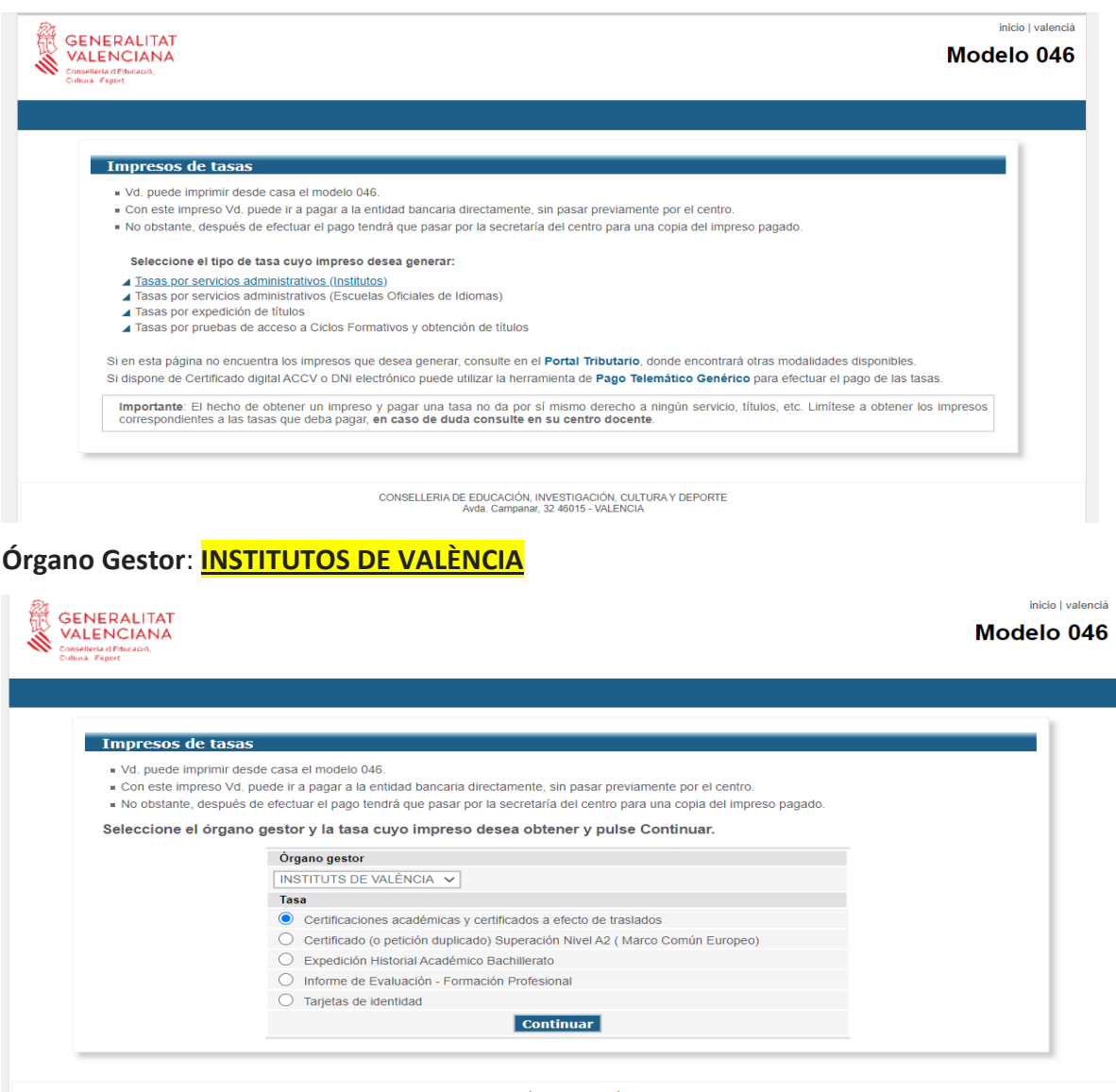

## CONSELLERIA DE EDUCACIÓN, INVESTIGACIÓN, CULTURA Y DEPORTE<br>Avda. Campanar. 32 46015 - VALENCIA

## **Tasa**:

Aquí tiene que sacar 1 tasa (las tasas incluyen tres hojas, que deberá cumplimentar, firmar y abonar en el banco):

**Certificaciones académicas y certificados a efectos de traslados (2,10€)\*\***

\*\*En caso de ser Familia Numerosa (General o Especial) lo tiene que indicar (el precio será menor) y traer una copia del carné de Familia Numerosa.